<<Photoshop CS >>

 $\lt\lt$ -Photoshop CS  $\gt$ 

, tushu007.com

- 13 ISBN 9787115127006
- 10 ISBN 711512700X

出版时间:2005-7

 $1 \quad (2005 \quad 7 \quad 1)$ 

页数:272

字数:427000

extended by PDF and the PDF

http://www.tushu007.com

<<Photoshop CS >>

 $(1\sim3)$  (  $7<sup>6</sup>$ )

, tushu007.com

a a contract the contract of the contract of the contract of the contract of the contract of the contract of the contract of the contract of the contract of the contract of the contract of the contract of the contract of t

, tushu007.com

## <<Photoshop CS >>>

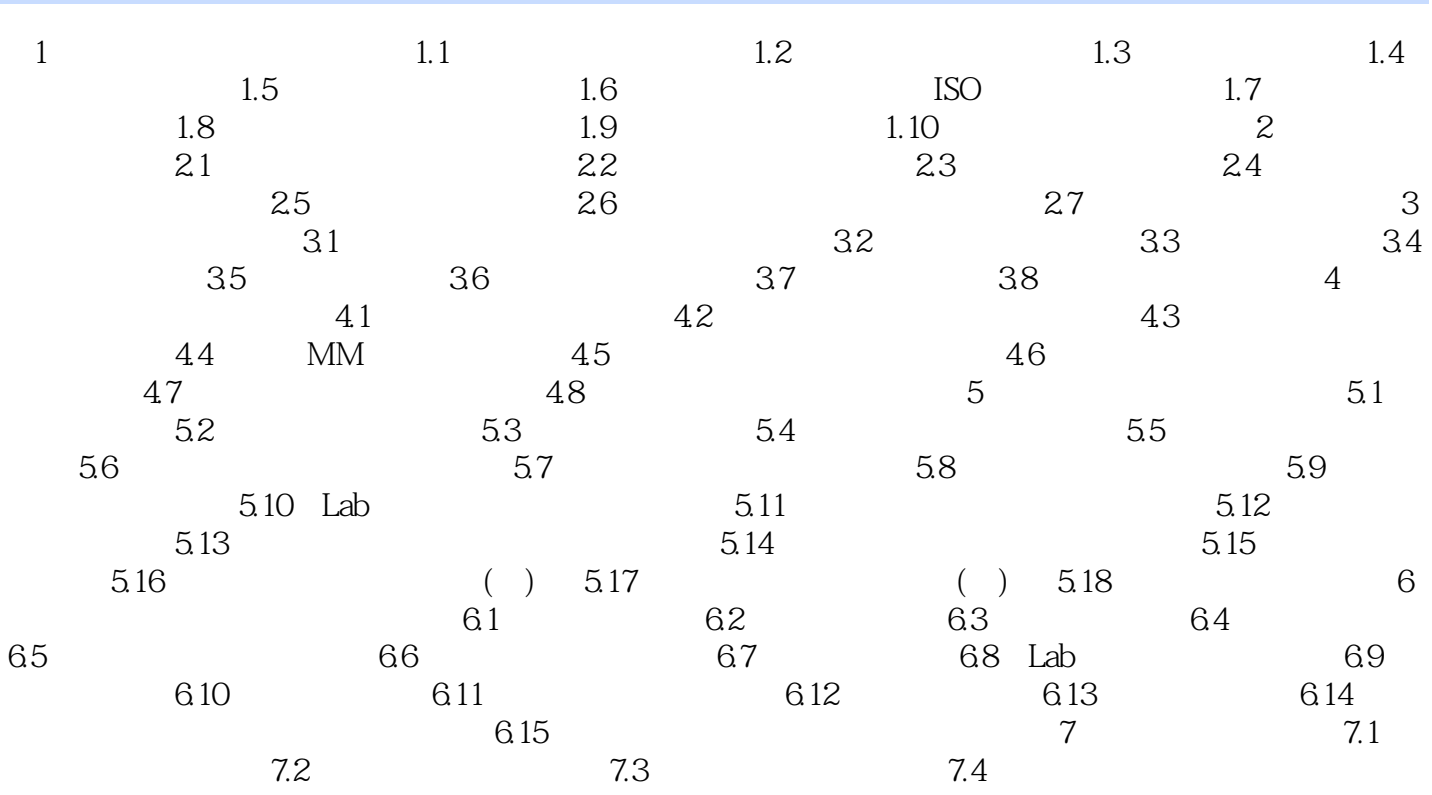

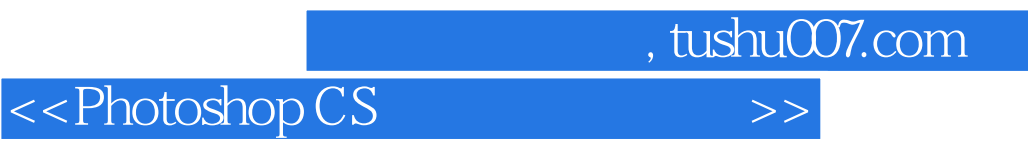

本站所提供下载的PDF图书仅提供预览和简介,请支持正版图书。

更多资源请访问:http://www.tushu007.com